## <span id="page-0-0"></span>**Web Publishing Landing Page**

## **Web Publishing Landing Page**

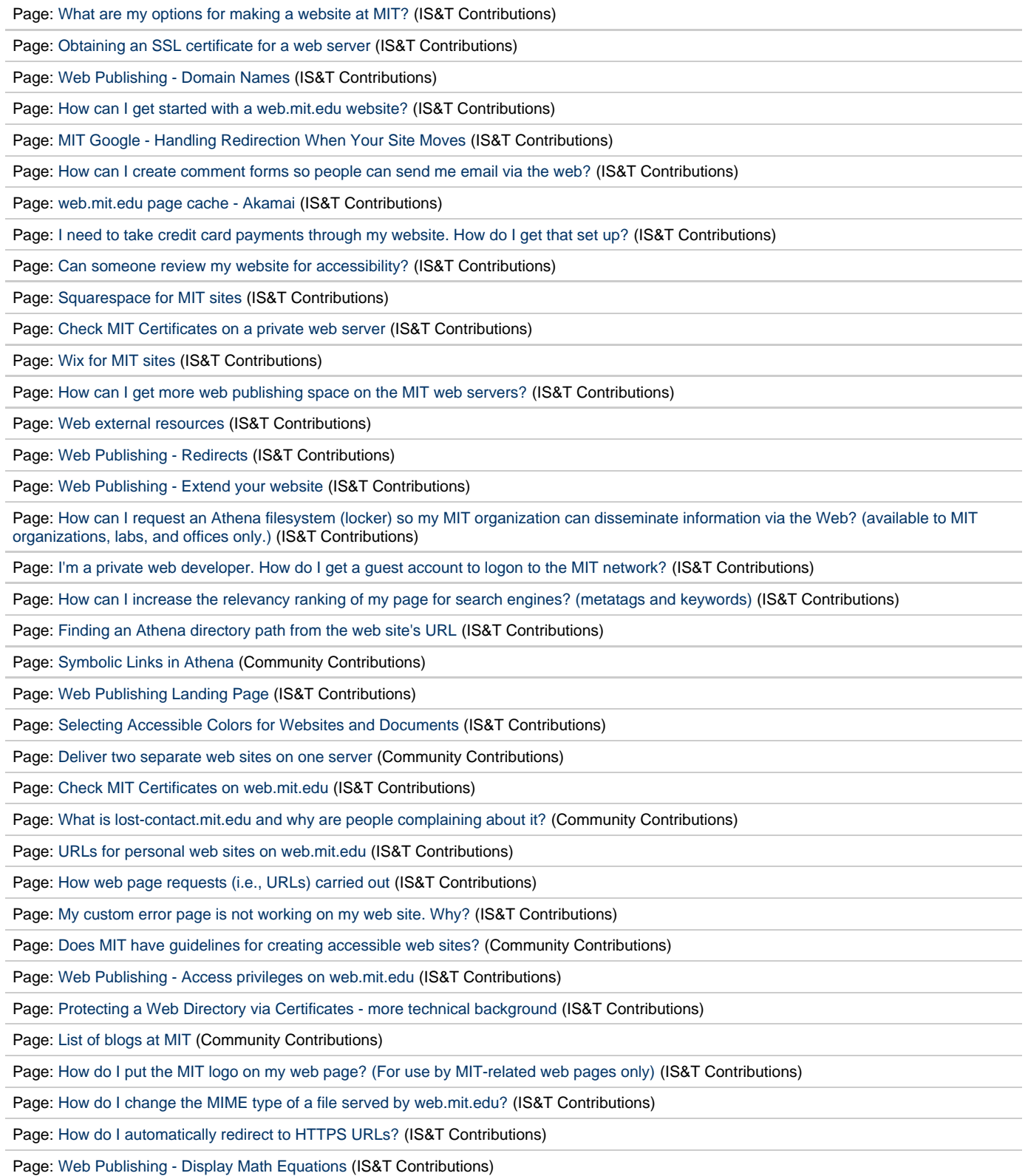

Page: [Web Publishing - Code Standards](http://kb.mit.edu/confluence/display/istcontrib/Web+Publishing+-+Code+Standards) (IS&T Contributions)

Page: [Web Publishing - Search Engine Optimization \(SEO\)](http://kb.mit.edu/confluence/display/istcontrib/Web+Publishing+-+Search+Engine+Optimization+%28SEO%29) (IS&T Contributions)

Page: [What Athena and MIT policy issues should I be aware of?](http://kb.mit.edu/confluence/pages/viewpage.action?pageId=3908784) (IS&T Contributions)

Page: [What is the policy on sponsorship, advertising, and affiliate programs on MIT websites?](http://kb.mit.edu/confluence/pages/viewpage.action?pageId=3908253) (IS&T Contributions)

Page: [How can I find out about using a scanner to get images for my web page?](http://kb.mit.edu/confluence/pages/viewpage.action?pageId=3908423) (IS&T Contributions)

Page: [What are the URLs to my web page on the different MIT web servers?](http://kb.mit.edu/confluence/pages/viewpage.action?pageId=3907347) (IS&T Contributions)

Page: [Using language codes in your web page](http://kb.mit.edu/confluence/display/mitcontrib/Using+language+codes+in+your+web+page) (Community Contributions)

Page: [Internal Server Error on my web page](http://kb.mit.edu/confluence/display/istcontrib/Internal+Server+Error+on+my+web+page) (IS&T Contributions)